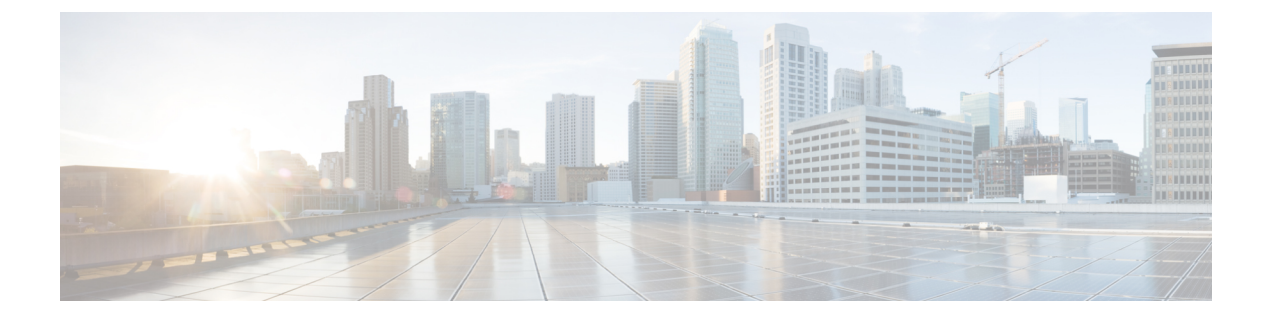

# スパニングツリー プロトコルの設定

- [機能情報の確認](#page-0-0) (1 ページ)
- STP [の制約事項](#page-0-1) (1 ページ)
- スパニング ツリー [プロトコルに関する情報](#page-1-0) (2 ページ)
- [スパニングツリー機能の設定方法](#page-15-0) (16 ページ)
- スパニングツリー [ステータスのモニタリング](#page-28-0) (29 ページ)
- スパニング ツリー [プロトコルに関する追加情報](#page-29-0) (30 ページ)
- STP [の機能情報](#page-30-0) (31 ページ)

# <span id="page-0-0"></span>機能情報の確認

ご使用のソフトウェアリリースでは、このモジュールで説明されるすべての機能がサポートさ れているとは限りません。最新の機能情報および警告については、使用するプラットフォーム およびソフトウェア リリースの Bug Search Tool およびリリース ノートを参照してください。 このモジュールに記載されている機能の詳細を検索し、各機能がサポートされているリリース のリストを確認する場合は、このモジュールの最後にある機能情報の表を参照してください。

プラットフォームのサポートおよびシスコ ソフトウェア イメージのサポートに関する情報を 検索するには、Cisco Feature Navigator を使用します。Cisco Feature Navigator には、 [http://www.cisco.com/go/cfn](www.cisco.com/go/cfn) からアクセスします。Cisco.com のアカウントは必要ありません。

# <span id="page-0-1"></span>**STP** の制約事項

- ルート deviceとしてdeviceを設定しようとする場合、ルート deviceにするために必要な値 が 1 未満だと、失敗します。
- ネットワークが、拡張システム ID をサポートするdevicesとサポートしないものの両方で 構成されている場合、拡張システム ID をサポートするdeviceがルート deviceになる可能性 は低くなります。古いソフトウェアを実行している接続devicesの優先度よりVLAN番号が 大きい場合は常に、拡張システム ID によってdevice 優先度の値が増加します。
- 各スパニングツリーインスタンスのルートdeviceは、バックボーンまたはディストリビュー ションdeviceでなければなりません。アクセスdeviceをスパニングツリープライマリルー トとして設定しないでください。
- Catalyst 3850 および Catalyst 3650 スイッチの組み合わせを含むスイッチ スタックを含める ことはできません。

#### 関連トピック

ルート [デバイスの設定](#page-17-0) (18 ページ) ブリッジ ID、デバイス プライオリティ、および拡張システム ID [スパニングツリー](#page-2-0) トポロジと BPDU (3 ページ) [接続を維持するためのエージング](#page-10-0) タイムの短縮 (11 ページ)

# <span id="page-1-0"></span>スパニング ツリー プロトコルに関する情報

## スパニングツリー プロトコル

スパニングツリープロトコル (STP) は、ネットワーク内のループを回避しながらパスを冗長 化するためのレイヤ2リンク管理プロトコルです。レイヤ2イーサネットネットワークが正常 に動作するには、任意の2つのステーション間で存在できるアクティブパスは1つだけです。 エンドステーション間に複数のアクティブパスがあると、ネットワークにループが生じます。 ネットワークにループが存在すると、エンドステーションがメッセージを重複して受信する可 能性があります。また、Devices が複数のレイヤ 2 インターフェイス上のエンドステーション MAC アドレスを学習する可能性もあります。このような状況によって、ネットワークが不安 定になります。スパニングツリーの動作は透過的であり、エンドステーション側で、単一LAN セグメントに接続されているのか、複数セグメントからなるスイッチド LAN に接続されてい るのかを検出することはできません。

STPは、スパニングツリーアルゴリズムを使用し、スパニングツリーのルートとして冗長接続 ネットワーク内のdeviceを 1 つ選択します。アルゴリズムは、次に基づき、各ポートに役割を 割り当て、スイッチドレイヤ2ネットワークを介して最良のループフリーパスを算出します。 アクティブ トポロジでのポートの役割:

- ルート:スパニングツリー トポロジに対して選定される転送ポート
- 指定:各スイッチド LAN セグメントに対して選定される転送ポート
- 代替:スパニングツリーのルート ブリッジへの代替パスとなるブロック ポート
- バックアップ:ループバック コンフィギュレーションのブロック ポート

すべてのポートに役割が指定されているdevice、またはバックアップの役割が指定されている スイッチはルート deviceです。 少なくとも *1* つのポートに役割が指定されているdeviceは、指 定deviceを意味します。

冗長データパスはスパニングツリーによって、強制的にスタンバイ(ブロックされた)ステー トにされます。スパニングツリーのネットワークセグメントでエラーが発生したときに冗長パ スが存在する場合は、スパニングツリー アルゴリズムがスパニングツリートポロジを再計算 し、スタンバイパスをアクティブにします。Devices は次のように呼ばれるスパニングツリー フレームを送受信します。 (ブリッジ プロトコル データ ユニット(BPDU)と呼ばれる)を 定期間隔で送受信します。devicesはこのフレームを転送しませんが、このフレームを使用して ループフリー パスを構築します。 BPDU には、deviceおよび MAC アドレス、deviceの優先順 位、ポートの優先順位、およびパスコストを含む、送信側deviceとそのポートに関する情報が 含まれます。スパニングツリーはこの情報を使用して、スイッチド ネットワーク用のルート deviceおよびルート ポートを選定し、さらに、各スイッチド セグメントのルート ポートおよ び指定ポートを選定します。

deviceの 2 つのポートがループの一部である場合、 spanning-tree および、パス コスト設定は、 どのポートがフォワーディング ステートになるか、およびどのポートがブロッキング ステー トになるかを制御します。スパニングツリー ポート プライオリティ値は、ネットワーク トポ ロジにおけるポートの位置とともに、トラフィック転送におけるポートの位置がどれだけ適切 であるかを表します。The コスト値は、メディア速度を表します。

(注) ショートパスコスト方式は、デフォルトの STP パスコスト方式です。

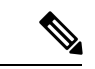

デフォルトではdeviceは、Small Form-Factor Pluggable(SFP)モジュールを備えていないイン ターフェイスにだけ、(接続が稼働していることを確認するために)キープアライブメッセー ジを送信します。[**no**]**keepalive**インターフェイスコンフィギュレーションコマンドをキーワー ドなしで入力すると、インターフェイスのデフォルトを変更できます。 (注)

### <span id="page-2-0"></span>スパニングツリー トポロジと **BPDU**

スイッチド ネットワーク内の安定したアクティブ スパニングツリー トポロジは、次の要素に よって制御されます。

- device上の各 VLAN に関連付けられた一意のブリッジ ID(device優先度および MAC アド レス)。deviceスタックでは、ある特定のスパニングツリーインスタンスに対して、すべ ての devices が同一のブリッジ ID を使用します。
- ルート deviceに対するスパニングツリー パス コスト。
- 各レイヤ 2 インターフェイスに対応付けられたポート ID(ポート プライオリティおよび MAC  $\mathcal{T}$  ドレス)。

ネットワーク内のdevicesに電源が入ると、各機能はルート deviceとして機能します。各device は、そのすべてのポートからコンフィギュレーションBPDUを送信します。BPDUによって通 信が行われ、スパニングツリー トポロジが計算されます。各設定 BPDU には、次の情報が含 まれています。

- 送信deviceがルート deviceとして識別するdeviceの一意のブリッジ ID。
- ルートまでのスパニングツリー パス コスト
- 送信deviceのブリッジ ID。
- メッセージ エージ
- 送信側インターフェイス ID
- hello タイマー、転送遅延タイマー、および max-age プロトコル タイマーの値

deviceは、優位な情報(より小さいブリッジID、より低いパスコストなど)が含まれているコ ンフィギュレーションBPDUを受信すると、そのポートに対する情報を保存します。このBPDU をdeviceのルートポート上で受信した場合、そのdeviceが指定deviceとなっているすべての接続 LAN に、更新したメッセージを付けて BPDU を転送します。

deviceは、そのポートに現在保存されている情報よりも下位の情報を含むコンフィギュレーショ ン BPDU を受信した場合は、その BPDU を廃棄します。deviceが下位 BPDU を受信した LAN の指定deviceである場合、そのポートに保存されている最新情報を含む BPDU をその LAN に 送信します。このようにして下位情報は廃棄され、優位情報がネットワークで伝播されます。

BPDU の交換によって、次の処理が行われます。

• ネットワーク内の 1 つのdeviceがとして選択されます。 ルート device(スイッチド ネット ワークのスパニングツリートポロジーの論理的な中心)。箇条書きの項目の下の図を参照 してください。

VLANごとに、device優先度が最も高い(最も小さい数字の優先順位の値) deviceがルート deviceとして選択されます。すべてのdevicesがデフォルトの優先度 (32768) で設定されて いる場合、VLAN内でMACアドレスの最も小さいdeviceがルートdeviceになります。device の優先順位の値は、次の図のようにブリッジ ID の最上位ビットを占めます。

• deviceごとに(ルートdeviceを除く)、ルートポートが1つ選択されます。このポートは、 deviceからルート deviceにパケットを転送するときに最適パス(最小コスト)を提供しま す。

device スタックのルート ポートを選択する場合には、スパニング ツリーは次の順序に従 います。

- 最も低いルート ブリッジ ID を選択
- ルート deviceへの最も低いパス コストを選択
- 最も低い代表ブリッジ ID を選択
- 最も低い代表パス コストを選択
- 最も低いポート ID を選択
- スタックルートdevice上の1つの発信ポートだけが、ルートポートとして選択されます。 スタック内の残りのdevicesは、次の図に示すように指定devicesになります(デバイス2お よびデバイス 3)。
- ルート deviceへの最短距離は、パス コストに基づいてdeviceごとに計算されます。
- LAN セグメントごとに指定deviceが選択されます。指定deviceは、その LAN からルート deviceにパケットを転送するときの最小パス コストを提供します。DP は、指定deviceが LAN に接続されているポートです。

#### 図 **<sup>1</sup> :** デバイス スタックのスパニング ツリー ポート ステート

1 つのスタック メンバーがスタック ルート deviceとして選択されます。スタック ルート device には出力ルートポート(デバイス1)が含まれます。

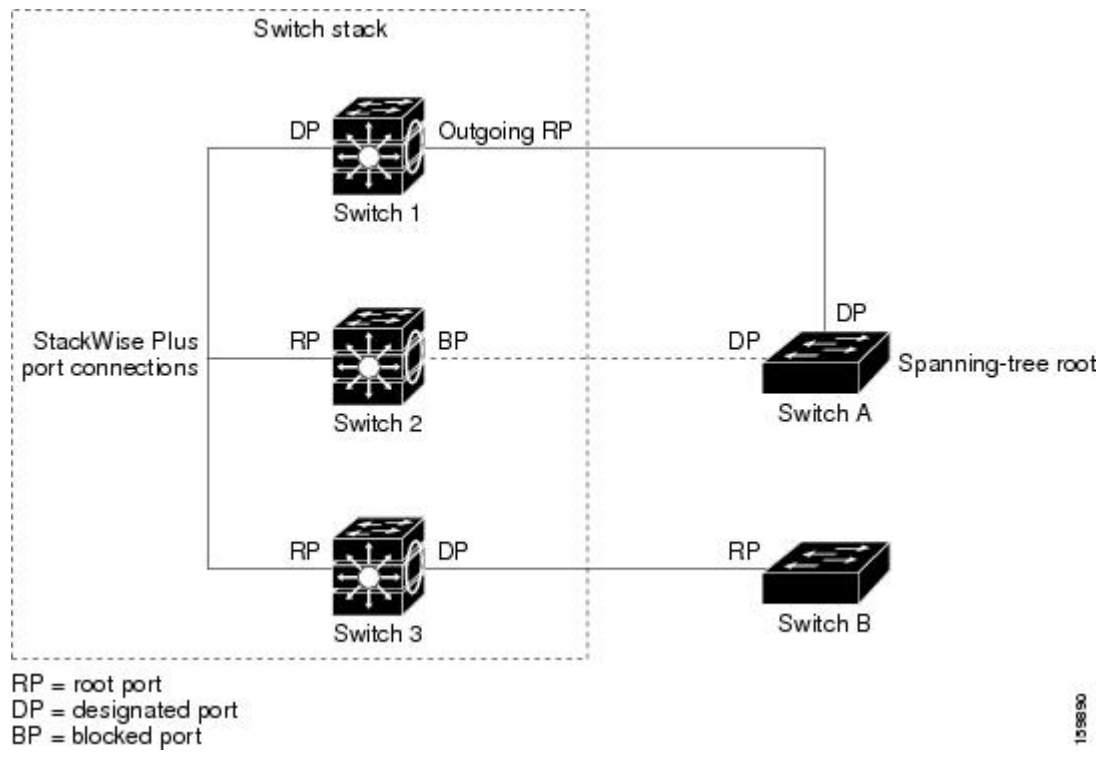

スイッチドネットワーク上のいずれの地点からもルートdeviceに到達する場合に必要のないパ スはすべて、スパニングツリー ブロッキング モードになります。

### 関連トピック

ルート [デバイスの設定](#page-17-0) (18 ページ) STP [の制約事項](#page-0-1) (1 ページ)

## ブリッジ **ID**、デバイス プライオリティ、および拡張システム **ID**

IEEE802.1D標準では、それぞれのdeviceに固有のルートdeviceの選択を制御するブリッジ識別 子(ブリッジ ID)が必要です。各 VLAN は PVST+ と Rapid PVST+ によって異なる論理ブリッ ジと見なされるので、同一のdeviceは設定された各 VLAN とは異なるブリッジ ID を保有して いる必要があります。device上の各 VLAN には一意の 8 バイト ブリッジ ID が設定されます。 上位の 2 バイトはdevice プライオリティに使用され、残りの 6 バイトがdeviceの MAC アドレス から取得されます。

従来はdevice プライオリティに使用されていた 2 バイトが、4 ビットのプライオリティ値と 12 ビットの拡張システム ID 値(VLAN ID と同じ)に割り当てられています。

| プライオリティ値 |    |    |    | 拡張システム ID (VLAN ID と同設定)                |  |               |     |                                                                                                  |    |    |  |     |  |                                           |  |
|----------|----|----|----|-----------------------------------------|--|---------------|-----|--------------------------------------------------------------------------------------------------|----|----|--|-----|--|-------------------------------------------|--|
| 16       | 15 | 14 | 13 | $\overline{r}$<br>$ 12\rangle$          |  | $+$ $+$<br>10 |     | $\begin{array}{c c c c c c} \hline \textbf{+9} & \textbf{+8} & \textbf{0} \\ \hline \end{array}$ |    |    |  |     |  | <b>  ト7   ト6   ト5   ト4   ト3   ト2   ト1</b> |  |
| 32768    |    |    |    | 16384   8192   4096   2048   1024   512 |  |               | 256 | 128                                                                                              | 64 | 32 |  | . 8 |  | $\mathcal{D}$                             |  |

表 **<sup>1</sup> :** デバイス プライオリティ値および拡張システム **ID**

スパニングツリーは、ブリッジIDをVLANごとに一意にするために、拡張システムID、device プライオリティ、および割り当てられたスパニングツリーMACアドレスを使用します。device スタックは他のネットワークからは単一のdeviceとして認識されるため、スタック内のすべて のdevicesは、指定のスパニングツリーに対して同一のブリッジ ID を使用します。スタック マ スターに障害が発生した場合、スタック メンバは新しいスタック マスターの新しい MAC ア ドレスに基づいて、実行中のすべてのスパニングツリーのブリッジ ID を再計算します。

拡張システム ID のサポートにより、ルート device、セカンダリ ルート device、および VLAN のdevice プライオリティの手動での設定方法に影響が生じます。たとえば、deviceのプライオ リティ値を変更すると、deviceがルート deviceとして選定される可能性も変更されることにな ります。大きい値を設定すると可能性が低下し、値が小さいと可能性が増大します。

指定された VLAN のルート deviceに 24576 に満たないdevice プライオリティが設定されている 場合は、deviceはその VLAN について、自身のプライオリティを最小のdevice プライオリティ より 4096 だけ小さい値に設定します4096 は、表に示すように 4 ビット device スイッチ プライ オリティ値の最下位ビットの値です。

## <span id="page-5-0"></span>ポート プライオリティとパス コスト

ループが発生した場合、スパニングツリーはポートプライオリティを使用して、フォワーディ ングステートにするインターフェイスを選択します。最初に選択されるインターフェイスには 高いプライオリティ値(小さい数値)を割り当て、最後に選択されるインターフェイスには低 いプライオリティ値(高い数値)を割り当てることができます。すべてのインターフェイスに 同じプライオリティ値が与えられている場合、スパニングツリーはインターフェイス番号が最 小のインターフェイスをフォワーディングステートにし、他のインターフェイスをブロックし ます。

スパニングツリー パス コストのデフォルト値は、インターフェイスのメディア速度に基づき ます。ループが発生した場合、スパニングツリーはコストを使用して、フォワーディング ス テートにするインターフェイスを選択します。最初に選択されるインターフェイスには低いコ スト値を割り当て、最後に選択されるインターフェイスには高いコスト値を割り当てることが できます。すべてのインターフェイスに同じコスト値が与えられている場合、スパニングツ リーはインターフェイス番号が最小のインターフェイスをフォワーディングステートにし、他 のインターフェイスをブロックします。

deviceがdevice スタックのメンバーの場合は、最初に選択させたいインターフェイスには小さ いコスト値を与え、最後に選択させたいインターフェイスには(ポートプライオリティを調整 せずに)大きいコスト値を与えます。詳細については、関連項目を参照してください。

### 関連トピック

ポート [プライオリティの設定](#page-20-0) (21 ページ) パス [コストの設定](#page-22-0) (23 ページ)

## スパニングツリー インターフェイス ステート

プロトコル情報がスイッチド LAN を通過するとき、伝播遅延が生じることがあります。その 結果、スイッチド ネットワークのさまざまな時点および場所でトポロジーの変化が発生しま す。インターフェイスがスパニングツリートポロジに含まれていない状態からフォワーディン グステートに直接移行すると、一時的にデータループが形成されることがあります。インター フェイスは新しいトポロジ情報がスイッチド LAN 上で伝播されるまで待機し、フレーム転送 を開始する必要があります。インターフェイスはさらに、古いトポロジで使用されていた転送 フレームのフレーム存続時間を満了させることも必要です。

スパニングツリーを使用しているdeviceの各レイヤ 2 インターフェイスは、次のいずれかのス テートになります。

- ブロッキング:インターフェイスはフレーム転送に関与しません。
- リスニング:インターフェイスをフレーム転送に関与させることをスパニングツリーが決 定した場合、ブロッキング ステートから最初に移行するステートです。
- ラーニング:インターフェイスはフレーム転送に関与する準備をしている状態です。
- フォワーディング:インターフェイスはフレームを転送します。
- ディセーブル:インターフェイスはスパニングツリーに含まれません。シャットダウン ポートであるか、ポート上にリンクがないか、またはポート上でスパニングツリーインス タンスが稼働していないためです。

インターフェイスは次のように、ステートを移行します。

- 初期化からブロッキング
- ブロッキングからリスニングまたはディセーブル
- リスニングからラーニングまたはディセーブル
- ラーニングからフォワーディングまたはディセーブル
- フォワーディングからディセーブル

図 **2 :** スパニングツリー インターフェイス ステート

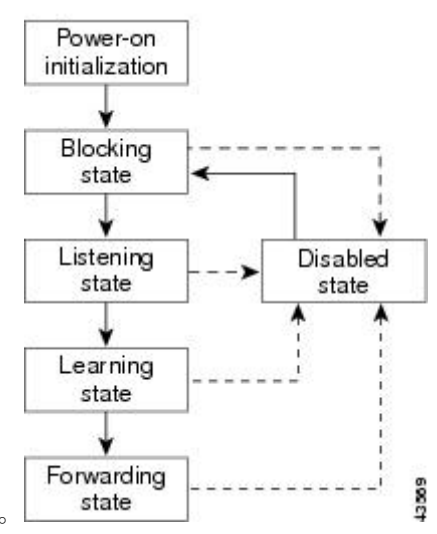

インターフェイスはこれらのステート間を移動します。

デフォルト設定では、deviceを起動するとスパニングツリーがイネーブルになります。その後、 deviceの各インターフェイス、VLAN、ネットワークがブロッキング ステートからリスニング およびラーニングという移行ステートを通過します。スパニングツリーは、フォワーディング ステートまたはブロッキング ステートで各インターフェイスを安定させます。

スパニングツリー アルゴリズムがレイヤ 2 インターフェイスをフォワーディング ステートに する場合、次のプロセスが発生します。

- **1.** スパニングツリーがインターフェイスをブロッキングステートに移行させるプロトコル情 報を待つ間、インターフェイスはリスニング ステートになります。
- **2.** スパニングツリーは転送遅延タイマーの満了を待ち、インターフェイスをラーニング ス テートに移行させ、転送遅延タイマーをリセットします。
- **3.** ラーニング ステートの間、deviceが転送データベースのエンド ステーションの位置情報を 学習しているとき、インターフェイスはフレーム転送をブロックし続けます。
- **4.** 転送遅延タイマーが満了すると、スパニングツリーはインターフェイスをフォワーディン グ ステートに移行させ、このときラーニングとフレーム転送の両方が可能になります。

### ブロッキング ステート

ブロッキングステートのレイヤ2インターフェイスはフレームの転送に関与しません。初期化 後、deviceの各インターフェイスにBPDUが送信されます。deviceは最初、他のdevicesとBPDU を交換するまで、ルートとして動作します。この交換により、ネットワーク内でどのdeviceが ルートまたはルート deviceになるかが確立されます。ネットワーク内にdeviceが 1 つしかない 場合は交換は行われず、転送遅延タイマーが満了し、インターフェイスがリスニングステート になります。インターフェイスはdeviceの初期化後、必ずブロッキングステートになります。

ブロッキング ステートのインターフェイスは、次の機能を実行します。

• インターフェイス上で受信したフレームを廃棄します。

- 転送用に他のインターフェイスからスイッチングされたフレームを廃棄します。
- アドレスを学習しません。
- BPDU を受信します。

### リスニング ステート

リスニング ステートは、ブロッキング ステートを経て、レイヤ 2 インターフェイスが最初に 移行するステートです。インターフェイスがリスニング ステートになるのは、スパニングツ リーによってそのインターフェイスのフレーム転送への関与が決定された場合です。

リスニング ステートのインターフェイスは、次の機能を実行します。

- インターフェイス上で受信したフレームを廃棄します。
- 転送用に他のインターフェイスからスイッチングされたフレームを廃棄します。
- アドレスを学習しません。
- BPDU を受信します。

### ラーニング ステート

ラーニングステートのレイヤ2インターフェイスは、フレームの転送に関与できるように準備 します。インターフェイスはリスニング ステートからラーニング ステートに移行します。

- ラーニング ステートのインターフェイスは、次の機能を実行します。
	- インターフェイス上で受信したフレームを廃棄します。
	- 転送用に他のインターフェイスからスイッチングされたフレームを廃棄します。
	- アドレスを学習します。
	- BPDU を受信します。

### フォワーディング ステート

フォワーディングステートのレイヤ2インターフェイスは、フレームを転送します。インター フェイスはラーニング ステートからフォワーディング ステートに移行します。

フォワーディング ステートのインターフェイスは、次の機能を実行します。

- インターフェイス上でフレームを受信して転送します。
- 他のインターフェイスからスイッチングされたフレームを転送します。
- アドレスを学習します。
- BPDU を受信します。

### ディセーブル ステート

ブロッキングステートのレイヤ2インターフェイスは、フレームの転送やスパニングツリーに 関与しません。ディセーブル ステートのインターフェイスは動作不能です。

ディセーブル インターフェイスは、次の機能を実行します。

- インターフェイス上で受信したフレームを廃棄します。
- 転送用に他のインターフェイスからスイッチングされたフレームを廃棄します。
- アドレスを学習しません。
- BPDU を受信しません。

## <span id="page-9-0"></span>デバイス またはポートがルート デバイスまたはルート ポートになる仕組み

ネットワーク上のすべてのdevicesがデフォルトのスパニングツリー設定で有効になっている場 合、最小の MAC アドレスを持つdeviceがルート deviceになります。

#### 図 **3 :** スパニングツリー トポロジ

デバイス A はルート deviceとして選択されます。すべてのdevicesのdeviceの優先度がデフォル ト(32768)に設定されており、デバイスAのMACアドレスが最も小さいためです。ただし、 トラフィック パターン、転送インターフェイスの数、またはリンク タイプによっては、デバ イス A が最適なルート deviceとは限りません。ルート deviceになるように、最適なdeviceのプ ライオリティを引き上げる(数値を引き下げる)と、スパニングツリーの再計算が強制的に行 われ、最適なdeviceをルートとした新しいトポロジが形成されます。

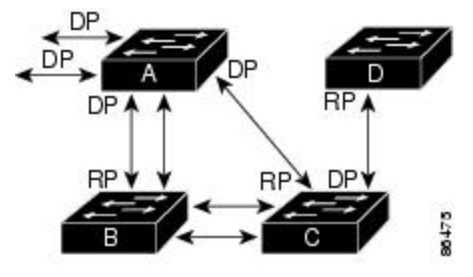

 $RP = Root Port$  $DP = Designated Port$ 

スパニングツリートポロジがデフォルトのパラメータに基づいて算出された場合、スイッチド ネットワークの送信元エンド ステーションから宛先エンド ステーションまでのパスが最適に ならない場合があります。たとえば、ルートポートよりプライオリティの高いインターフェイ スに高速リンクを接続すると、ルートポートが変更される可能性があります。最高速のリンク をルート ポートにすることが重要です。

たとえば、デバイス B のあるポートがギガビット イーサネット リンクで、デバイス上の別の ポート(10/100 リンク)がルート ポートであると仮定します。ネットワーク トラフィックは ギガビット イーサネット リンクに流す方が効率的です。ギガビット イーサネット ポートのス パニングツリーポートプライオリティをルートポートより高くする(数値を小さくする)と、 ギガビット イーサネット ポートが新しいルート ポートになります。

### 関連トピック

ポート [プライオリティの設定](#page-20-0) (21 ページ)

## スパニングツリーおよび冗長接続

### 図 **<sup>4</sup> :** スパニングツリーおよび冗長接続

2 つのdevice インターフェイスを別の 1 台のデバイス、または 2 台の異なるデバイスに接続す ることにより、スパニングツリーを使用して冗長バックボーンを作成できます。スパニングツ リーは一方のインターフェイスを自動的にディセーブルにし、他方でエラーが発生した場合に はそのディセーブルにしていた方をイネーブルにします。一方のリンクが高速で、他方が低速 の場合、必ず、低速の方のリンクがディセーブルになります。速度が同じ場合、ポート優先度 とポート ID が加算され、最大値を持つリンクがスパニングツリーによって無効にされます。

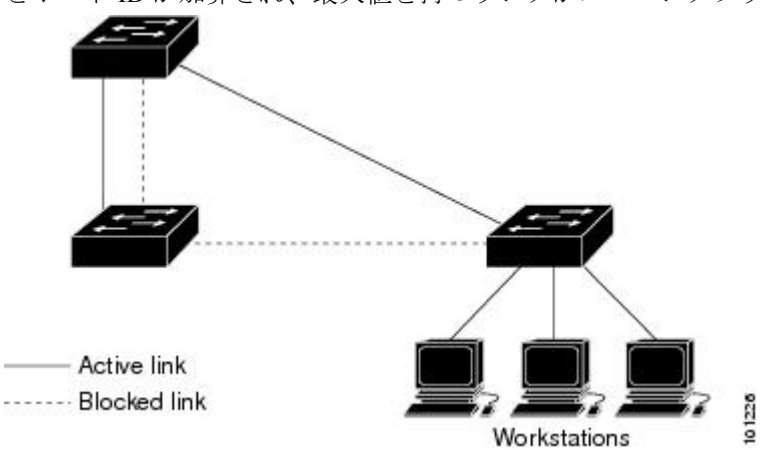

EtherChannel グループを使用して、devices間に冗長リンクを設定することもできます。

## スパニングツリー アドレスの管理

IEEE 802.1D では、各種ブリッジ プロトコルに使用させるために、0x00180C2000000 ~ 0x0180C2000010の範囲で17のマルチキャストアドレスが規定されています。これらのアドレ スは削除できないスタティック アドレスです。

スパニングツリー ステートに関係なく、スタック内の各deviceは 0x0180C2000000 ~ 0x0180C2000000 のアドレス宛てのパケットを受信しますが、転送は行いません。

スパニングツリーがイネーブルの場合、deviceまたはスタック内の各deviceの CPU は 0x0180C2000000 および 0x0180C2000010 宛てのパケットを受信します。スパニングツリーが ディセーブルの場合は、deviceまたはスタック内の各deviceは、それらのパケットを不明のマル チキャスト アドレスとして転送します。

## <span id="page-10-0"></span>接続を維持するためのエージング タイムの短縮

ダイナミックアドレスのエージングタイムはデフォルトで5分です。これは、**mac address-table aging-time** グローバル コンフィギュレーション コマンドのデフォルトの設定です。ただし、 スパニングツリーの再構成により、多数のステーションの位置が変更されることがあります。 このようなステーションは、再構成中、5 分以上にわたって到達できないことがあるので、ア

ドレステーブルからステーションアドレスを削除し、改めて学習できるように、アドレスエー ジングタイムが短縮されます。スパニングツリー再構成時に短縮されるエージングタイムは、 転送遅延パラメータ値(**spanning-tree vlan** *vlan-id* **forward-time** *seconds* グローバル コンフィ ギュレーション コマンド)と同じです。

各 VLAN はそれぞれ独立したスパニングツリー インスタンスであるため、deviceは VLAN 単 位でエージングタイムを短縮します。あるVLANでスパニングツリーの再構成が行われると、 その VLAN で学習されたダイナミック アドレスがエージング タイム短縮の対象になります。 他のVLANのダイナミックアドレスは影響を受けず、deviceで設定されたエージング間隔がそ のまま保持されます。

### 関連トピック

ルート [デバイスの設定](#page-17-0) (18 ページ) STP [の制約事項](#page-0-1) (1 ページ)

### <span id="page-11-0"></span>スパニングツリー モードおよびプロトコル

このdeviceでサポートされるモードおよびプロトコルは、次のとおりです。

• PVST+:このスパニングツリー モードは、IEEE 802.1D 標準およびシスコ独自の拡張機能 に準拠します。PVST+ はdevice上の各 VLAN でサポートされる最大数まで動作し、各 VLAN にネットワーク上でのループフリーパスを提供します。

PVST+ は、対象となる VLAN にレイヤ 2 ロード バランシングを提供します。ネットワー ク上の VLAN を使用してさまざまな論理トポロジを作成し、特定のリンクに偏らないよ うにすべてのリンクを使用できるようにします。VLAN上のPVST+インスタンスごとに、 それぞれ 1 つのルート deviceがあります。このルート deviceは、その VLAN に対応するス パニングツリー情報を、ネットワーク上の他のすべてのdevicesに伝送します。このプロセ スにより、各deviceがネットワークに関する共通の情報を持つため、ネットワーク トポロ ジが確実に維持されます。

• Rapid PVST+:デバイスのデフォルト STP モードは Rapid PVST+ です。このスパニングツ リーモードは、IEEE802.1w標準に準拠した高速コンバージェンスを使用する以外はPVST+ と同じです。。高速コンバージェンスを行うため、RapidPVST+ はトポロジ変更を受信す ると、ポート単位でダイナミックに学習したMACアドレスエントリをただちに削除しま す。このような場合、PVST+ では、ダイナミックに学習した MAC アドレス エントリに は短いエージング タイムが使用されます。

RapidPVST+はPVST+と同じ設定を使用しているので(特に明記する場合を除く)、device で必要なことは最小限の追加設定のみです。Rapid PVST+ の利点は、大規模な PVST+ の インストール ベースを Rapid PVST+ に移行する際に、複雑なマルチ スパニングツリー プ ロトコル(MSTP)設定の学習やネットワーク再設定の必要がないことです。RapidPVST+ モードでは、各 VLAN は独自のスパニングツリー インスタンスを最大数実行します。

• MSTP:このスパニングツリーモードはIEEE802.1s標準に準拠しています。複数のVLAN を同一のスパニングツリー インスタンスにマッピングし、多数の VLAN をサポートする 場合に必要となるスパニングツリーインスタンスの数を減らすことができます。MSTPは RapidSpanning-TreeProtocol(RSTP)(IEEE 802.1w 準拠)上で実行され、転送遅延を解消 し、ルート ポートおよび指定ポートをフォワーディング ステートにすばやく移行するこ

とにより、スパニングツリーの高速コンバージェンスを可能にします。deviceスタックで は、クロススタック高速移行 (CSRT) 機能が RSTP と同じ機能を実行します。RSTP また は CSRT を使用しなければ、MSTP は稼働できません。

### 関連トピック

[スパニングツリー](#page-15-1) モードの変更 (16 ページ)

## <span id="page-12-0"></span>サポートされるスパニングツリー インスタンス

PVST+ または Rapid PVST+ モードでは、deviceまたはdevice スタックは最大 128 のスパニング ツリー インスタンスをサポートします。

MSTP モードでは、deviceまたはdevice スタックは最大 65 の MST インスタンスをサポートし ます。特定の MST インスタンスにマッピング可能な VLAN 数に制限はありません。

### 関連トピック

スパニング [ツリーのディセーブル化](#page-16-0) (17 ページ) [スパニングツリー機能のデフォルト設定](#page-14-0) (15 ページ) MSTP [のデフォルト設定](b_166_lyr2_lyr3_3650_cg_chapter2.pdf#nameddest=unique_31)

### スパニングツリーの相互運用性と下位互換性

MSTP および PVST+ が混在したネットワークでは、CommonSpanning-Tree(CST)のルートは MST バックボーンの内側に配置する必要があり、PVST+ deviceを複数の MST リージョンに接 続することはできません。

ネットワーク内に Rapid PVST+ を実行しているdevicesと PVST+ を実行しているdevicesが存在 する場合、Rapid PVST+ devicesと PVST+ devicesを別のスパニングツリー インスタンスに設定 することを推奨します。Rapid PVST+ スパニングツリー インスタンスでは、ルート deviceは Rapid PVST+ deviceでなければなりません。PVST+ インスタンスでは、ルート deviceは PVST+ deviceでなければなりません。PVST+ devicesはネットワークのエッジに配置する必要がありま す。

すべてのスタック メンバーが、同じバージョンのスパニングツリーを実行します(すべて PVST+、すべて Rapid PVST+、またはすべて MSTP)。

#### 表 **<sup>2</sup> : PVST+**、**MSTP**、**Rapid PVST+** の相互運用性と互換性

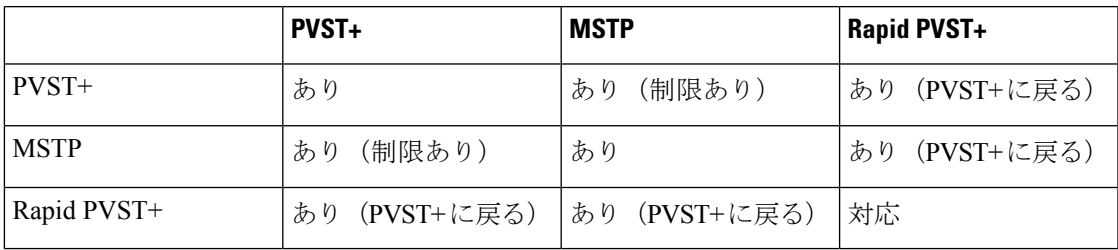

### 関連トピック

MST [リージョン設定の指定と](b_166_lyr2_lyr3_3650_cg_chapter2.pdf#nameddest=unique_33) MSTP のイネーブル化 MSTP [設定時の注意事項](b_166_lyr2_lyr3_3650_cg_chapter2.pdf#nameddest=unique_34)

### MST [リージョン](b_166_lyr2_lyr3_3650_cg_chapter2.pdf#nameddest=unique_35)

## **STP** および **IEEE 802.1Q** トランク

VLAN トランクに関する IEEE 802.1Q 規格は、ネットワークのスパニングツリー ストラテジに 一定の制限を設けています。この規格では、トランク上で使用できるすべての VLAN に対し て、1 つのスパニングツリー インスタンスしか認められません。ただし、IEEE 802.1Q トラン クを介して接続される Cisco devicesのネットワークにおいて、devicesはトランク上で許容され る VLAN ごとに 1 つのスパニングツリー インスタンスを維持します。

IEEE 802.1Q トランクを介して Cisco deviceを他社製のデバイスに接続する場合、Cisco deviceは PVST+を使用してスパニングツリーの相互運用性を実現します。RapidPVST+がイネーブルの 場合、deviceはPVST+ではなくRapidPVST+を使用します。deviceは、トランクのIEEE802.1Q VLAN のスパニングツリー インスタンスと他社の IEEE 802.1Q deviceのスパニングツリー イン スタンスを結合します。

ただし、PVST+ または Rapid PVST+ の情報はすべて、他社製の IEEE 802.1Q devicesからなる クラウドにより分離された Cisco devicesによって維持されます。Cisco devicesを分離する他社 製の IEEE 802.1Q クラウドは、devices間の単一トランク リンクとして扱われます。

PVST+はIEEE 802.1Qトランクで自動的に有効になるので、ユーザ側で設定する必要はありま せん。アクセスポートおよびISL(スイッチ間リンク)トランクポートでの外部スパニングツ リーの動作は、PVST+ の影響を受けません。

## スパニング ツリーとデバイス スタック

device スタックが PVST+ または Rapid PVST+ モードで動作している場合:

- deviceスタックは、ネットワークのその他の部分に対しては単一のスパニングツリーノー ドに見え、すべてのスタック メンバーが与えられたスパニングツリーに同一のブリッジ ID を使用します。ブリッジ ID は、active switchの MAC アドレスから取得されます。
- 新しいdeviceがスタックに加わると、そのスイッチは、active switchのブリッジ ID を自分 のブリッジ ID として設定します。新しく追加されたdeviceの ID が最も小さく、ルート パ スコストがすべてのスタックメンバー間で同じ場合は、新しく追加されたdeviceがスタッ ク ルートになります。
- スタック メンバがスタックから除外されると、スタック内でスパニングツリーの再コン バージェンスが発生します(スタック外で発生する場合もあります)。残っているスタッ ク メンバのうち最も低いスタック ポート ID を持つスタック メンバが、スタック ルート になります。
- device スタック外にあるネイバー deviceに障害が発生したか、またはその電源が停止した 場合、通常のスパニングツリー処理が発生します。スパニングツリーの再コンバージェン スは、アクティブなトポロジ内のdeviceが失われたことにより発生する場合もあります。
- device スタック外にある新しい deviceがネットワークに追加された場合、通常のスパニン グツリー処理が発生します。スパニングツリーの再コンバージェンスは、ネットワークに deviceが追加されたことにより発生する場合もあります。

# <span id="page-14-0"></span>スパニングツリー機能のデフォルト設定

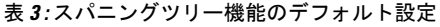

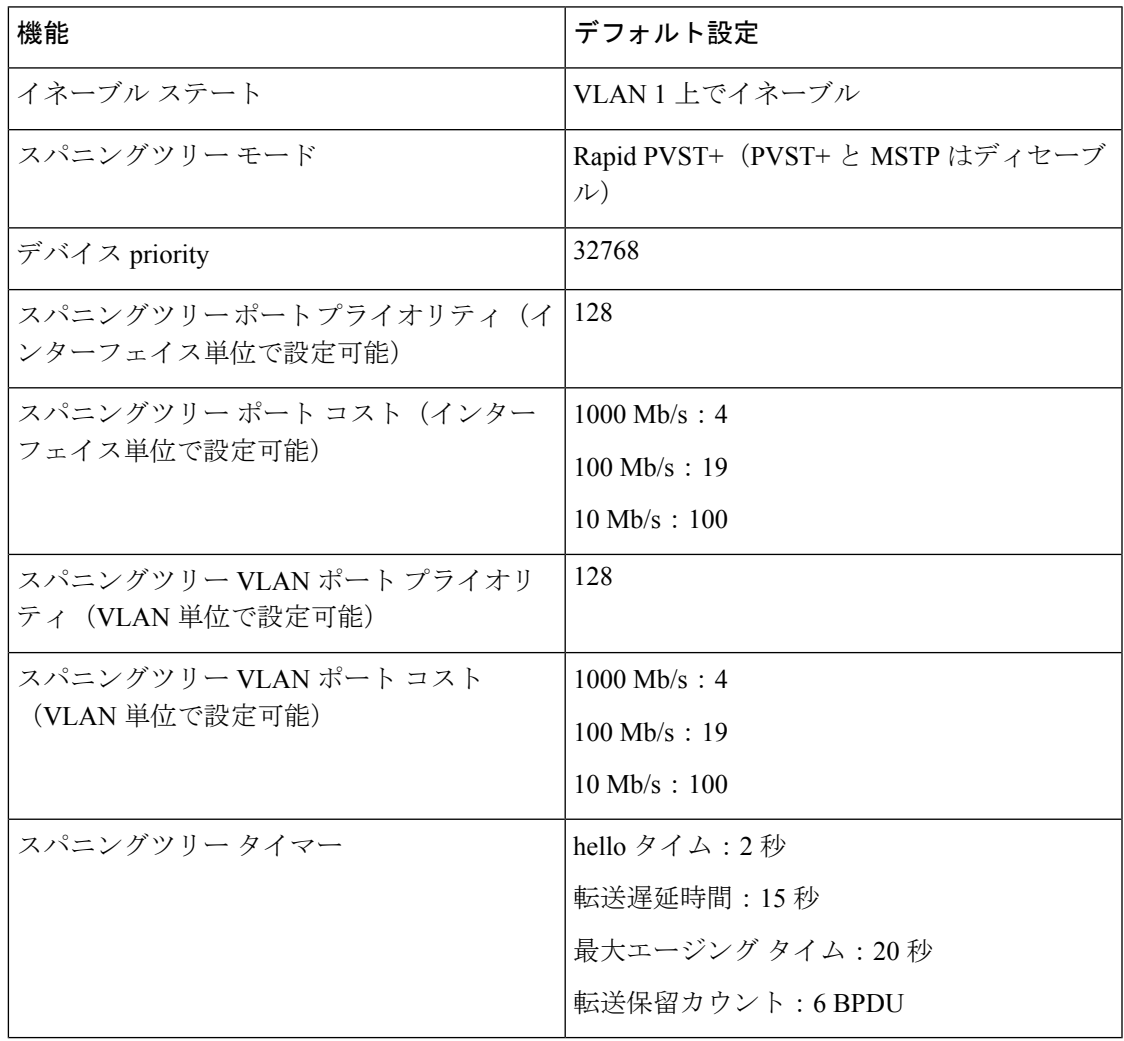

(注) Cisco IOS Release 15.2(4)E 以降では、デフォルトの STP モードは Rapid PVST+ です。

関連トピック

スパニング [ツリーのディセーブル化](#page-16-0) (17 ページ) [サポートされるスパニングツリー](#page-12-0) インスタンス (13 ページ)

# <span id="page-15-0"></span>スパニングツリー機能の設定方法

# <span id="page-15-1"></span>スパニングツリー モードの変更

スイッチは次の 3 つのスパニングツリー モードをサポートします。Per-VLAN Spanning-Tree Plus(PVST+)、RapidPVST+、またはマルチスパニングツリープロトコル(MSTP)。デフォ ルトでは、device Rapid PVST+ プロトコルを実行します。

デフォルト モード以外のモードをイネーブルにする場合、この手順は必須です。

## 手順

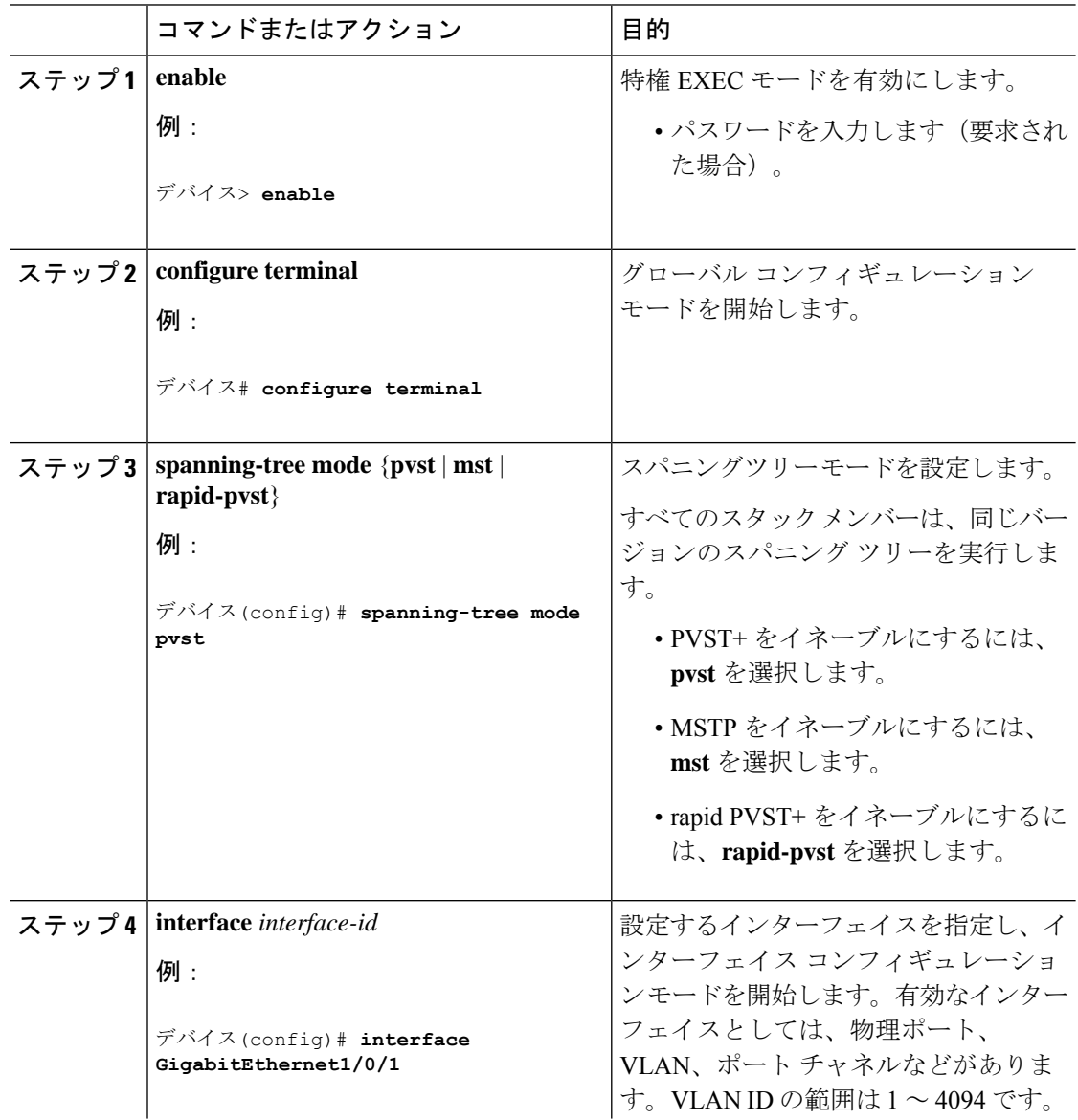

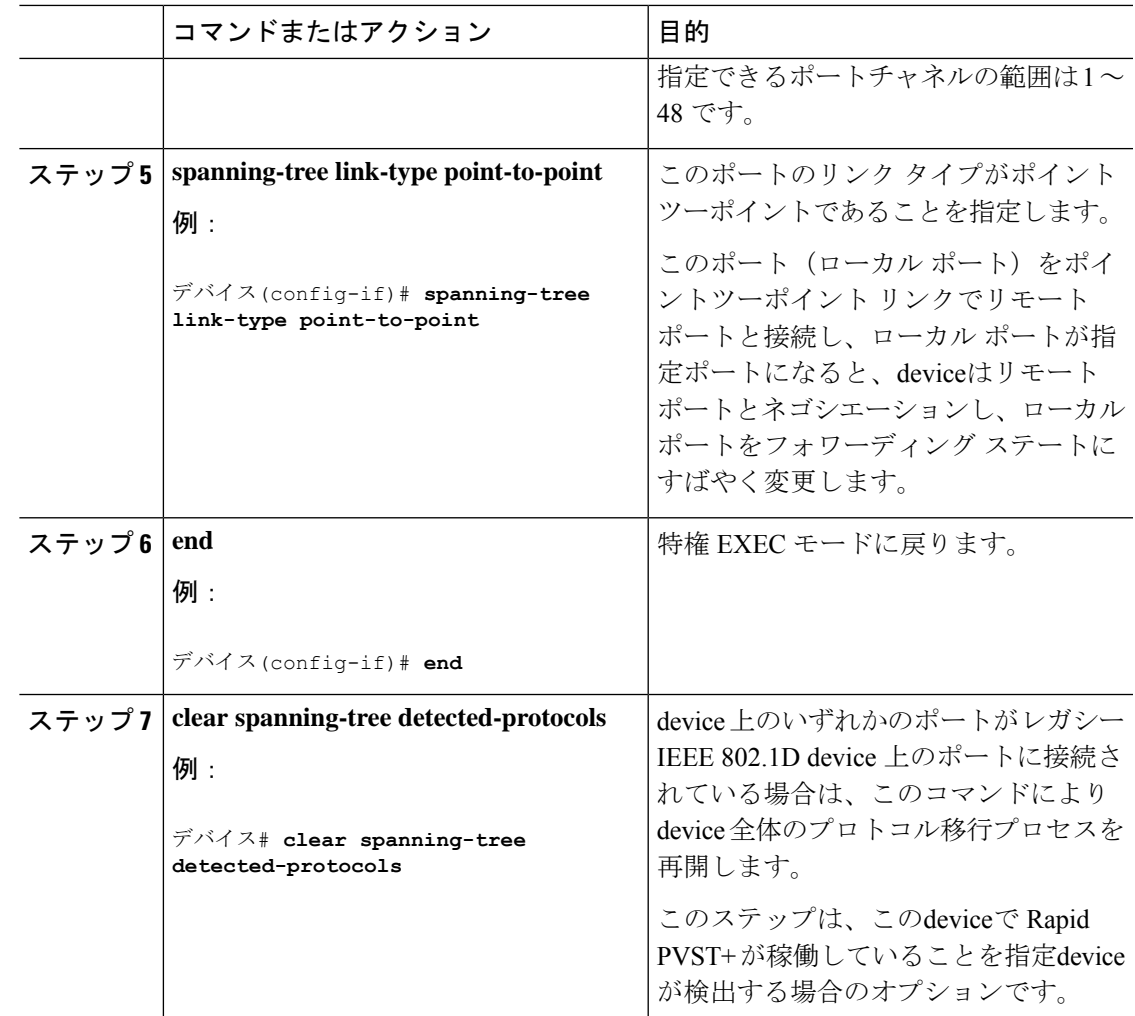

関連トピック

スパニングツリー [モードおよびプロトコル](#page-11-0) (12 ページ)

# <span id="page-16-0"></span>スパニング ツリーのディセーブル化

スパニングツリーはデフォルトで、VLAN 1 およびスパニングツリー限度を上限として新しく 作成されたすべての VLAN 上でイネーブルです。スパニングツリーをディセーブルにするの は、ネットワーク トポロジにループがないことが確実な場合だけにしてください。

 $\triangle$ 

スパニングツリーがディセーブルでありながら、トポロジにループが存在していると、余分な トラフィックが発生し、パケットの重複が無限に繰り返されることによって、ネットワークの パフォーマンスが大幅に低下します。 注意

この手順は任意です。

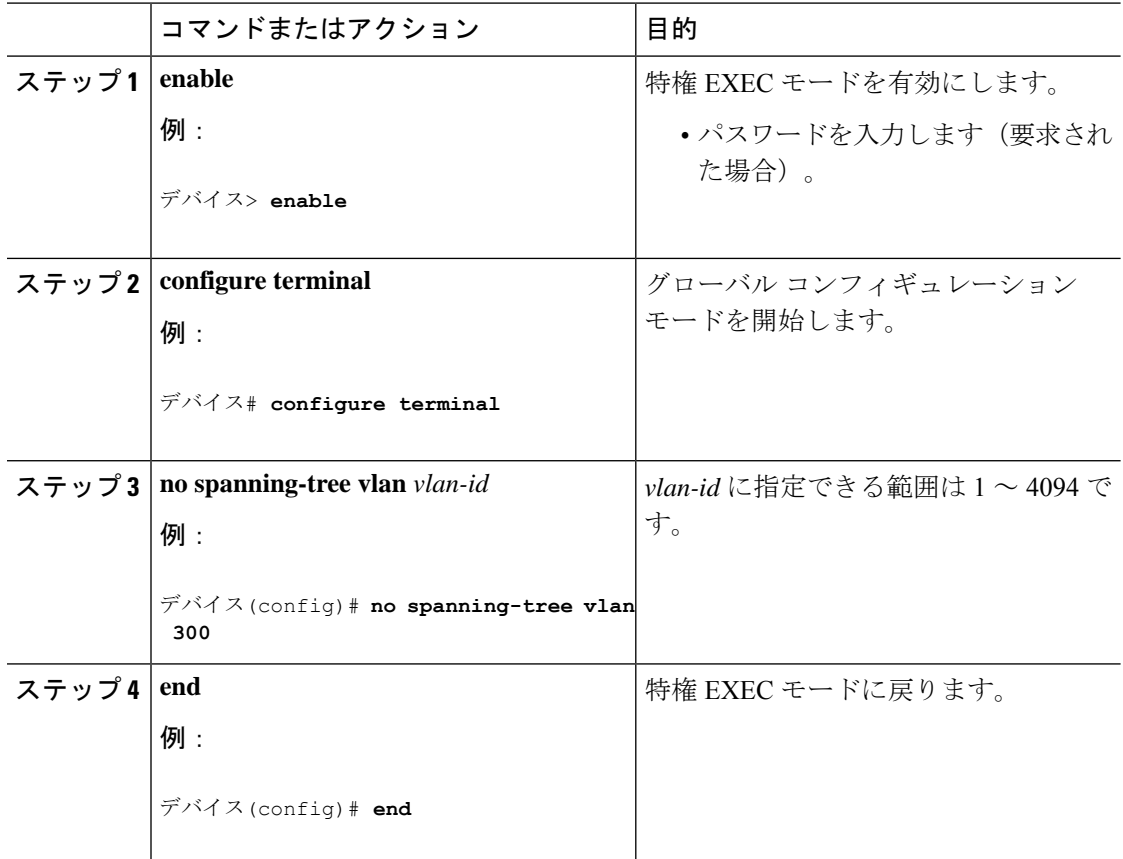

#### 手順

### 関連トピック

[サポートされるスパニングツリー](#page-12-0) インスタンス (13 ページ) [スパニングツリー機能のデフォルト設定](#page-14-0) (15 ページ)

## <span id="page-17-0"></span>ルート デバイスの設定

特定の VLAN で device をルートとして設定するには、**spanning-tree vlan** *vlan-id* **root** グローバ ル コンフィギュレーション コマンドを使用して、deviceのプライオリティをデフォルト値 (32768)から、それより大幅に小さい値に変更します。 このコマンドを入力すると、ソフト ウェアが各 VLAN について、ルート devicesのdevice プライオリティを確認します。拡張シス テム ID をサポートするため、deviceは指定された VLAN の自身のプライオリティを 24576 に 設定します。この値によって、このdeviceを指定された VLAN のルートに設定できます。

レイヤ 2 ネットワークの直径(つまり、レイヤ 2 ネットワーク上の任意の 2 つのエンドステー ション間deviceの最大ホップカウント)を指定するには、**diameter** キーワードを指定します。 ネットワーク直径を指定すると、deviceはその直径を持つネットワークに最適なhelloタイム、 転送遅延時間、および最大エージングタイムを自動的に設定します。その結果、コンバージェ ンスに要する時間が大幅に短縮されます。**hello** キーワードを使用して、自動的に計算される hello タイムを上書きできます。

この手順は任意です。

手順

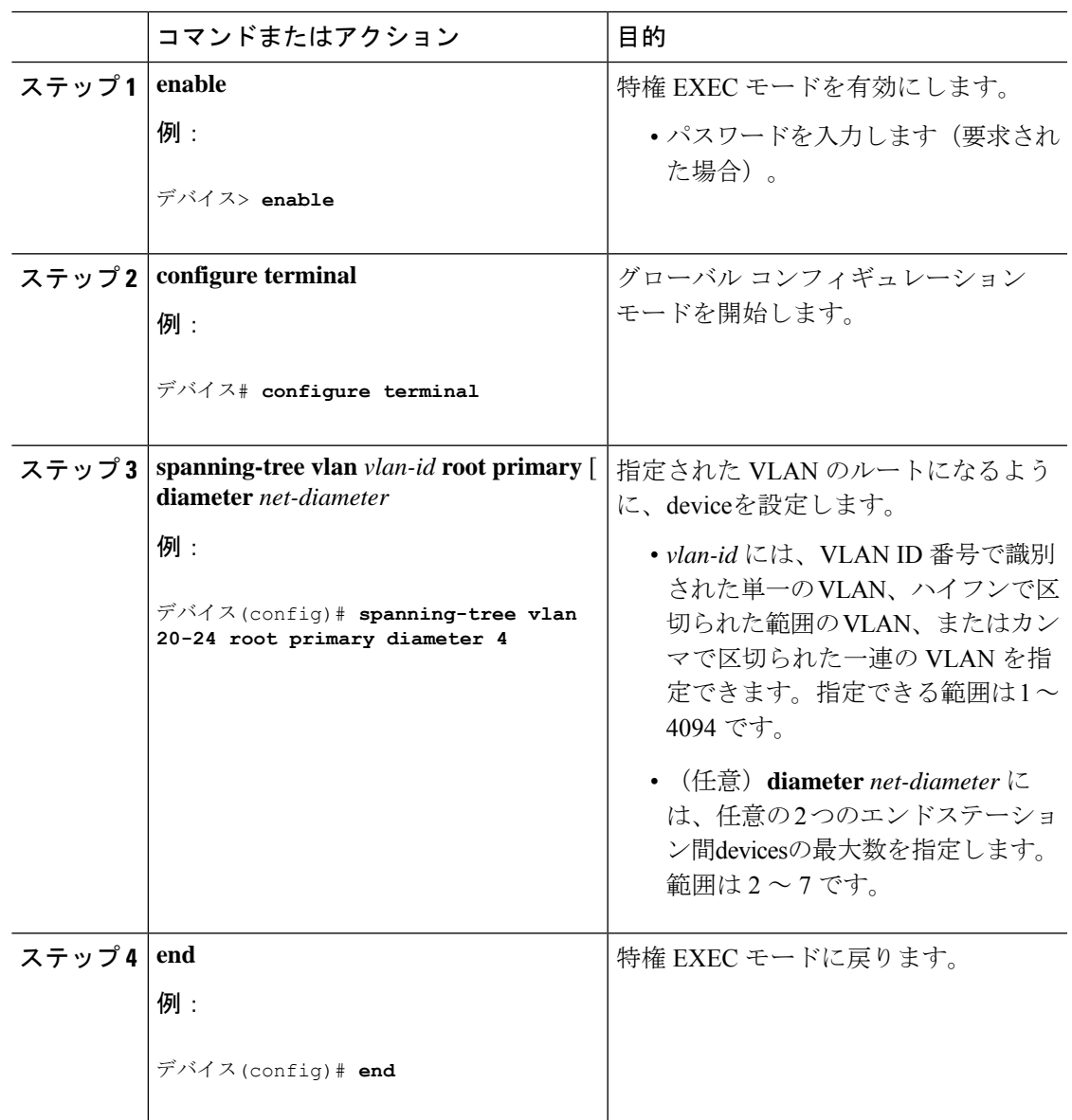

### 次のタスク

ルートdeviceとしてdeviceを設定した後で、**spanning-tree vlan** *vlan-id* **hello-time**、**spanning-tree vlan** *vlan-id* **forward-time**、および **spanning-tree vlan** *vlan-id* **max-age** グローバル コンフィギュ レーション コマンドを使用して、hello タイム、転送遅延時間、および最大エージングタイム を手動で設定することは推奨できません。

### 関連トピック

ブリッジ ID、デバイス プライオリティ、および拡張システム ID

[スパニングツリー](#page-2-0) トポロジと BPDU (3 ページ) [接続を維持するためのエージング](#page-10-0) タイムの短縮 (11 ページ) STP [の制約事項](#page-0-1) (1 ページ)

## セカンダリ ルート デバイスの設定

deviceをセカンダリルートとして設定すると、deviceプライオリティがデフォルト値(32768) から 28672 に変更されます。このプライオリティでは、deviceがプライマリ ルート deviceが失 敗した場合の、指定された VLAN のルートdeviceになる可能性があります。ここでは、その他 のネットワークdevicesが、デフォルトのdeviceプライオリティの32768を使用しているために ルート deviceになる可能性が低いことが前提となっています。

このコマンドを複数のdeviceに対して実行すると、複数のバックアップルートdevicesを設定で きます。**spanning-tree vlan** *vlan-id* **root primary** グローバル コンフィギュレーション コマンド でプライマリルート device を設定したときと同じネットワーク直径および hello タイム値を使 用してください。

この手順は任意です。

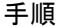

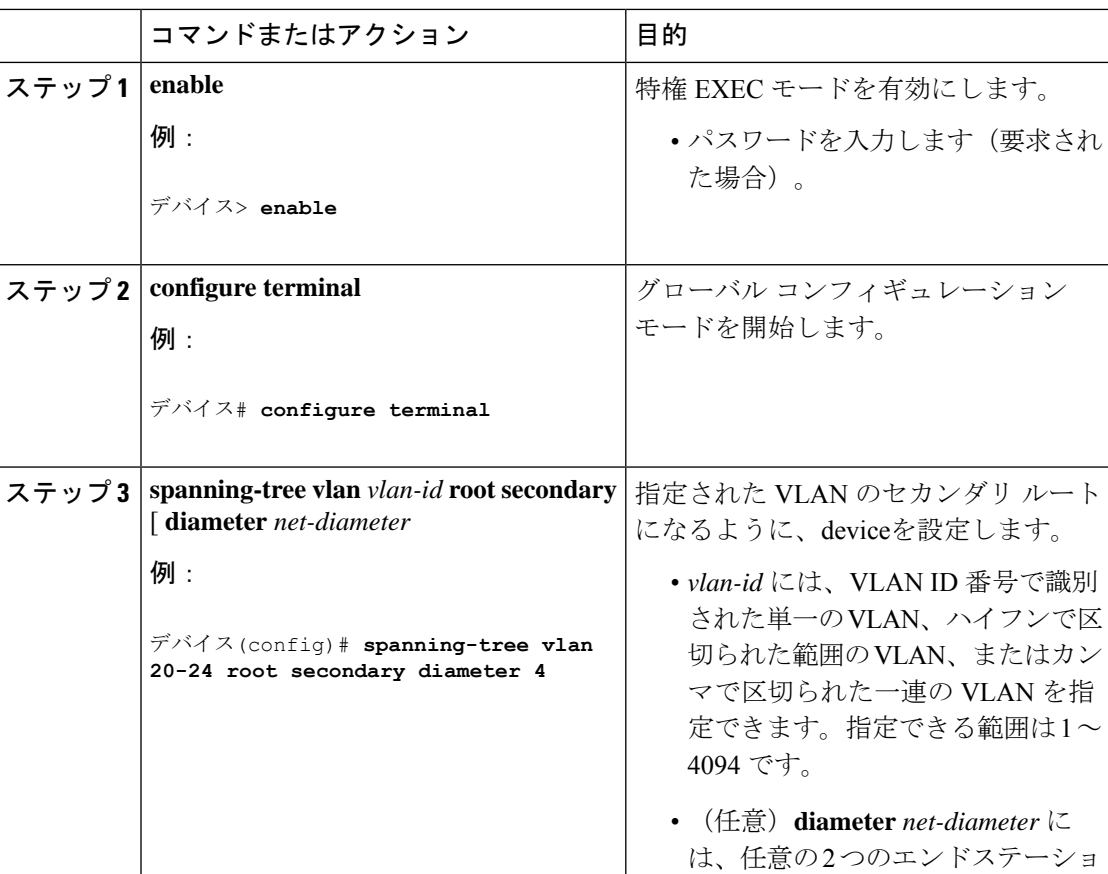

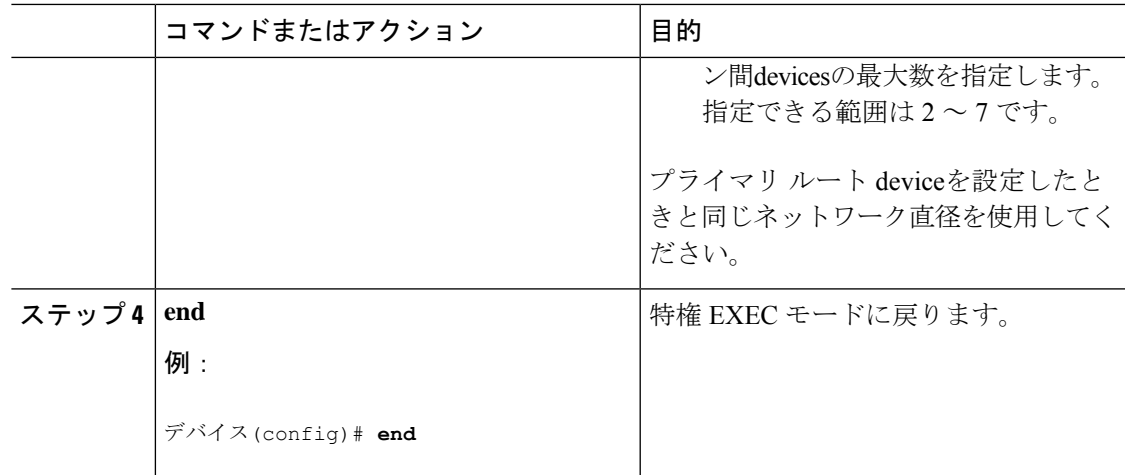

# <span id="page-20-0"></span>ポート プライオリティの設定

(注)

device が device スタックのメンバーである場合、**spanning-tree** [ **vlan***vlan-id*]**port-priority** *priority* インターフェイス コンフィギュレーション コマンドの代わりに、**spanning-tree** [ **vlan** *vlan-id*] **cost** *cost* インターフェイス コンフィギュレーション コマンドを使用して、フォワーディング ステートにするインターフェイスを選択する必要があります。最初に選択させるインターフェ イスには、低いコスト値を割り当て、最後に選択させるインターフェイスには高いコスト値を 割り当てます。

この手順は任意です。

手順

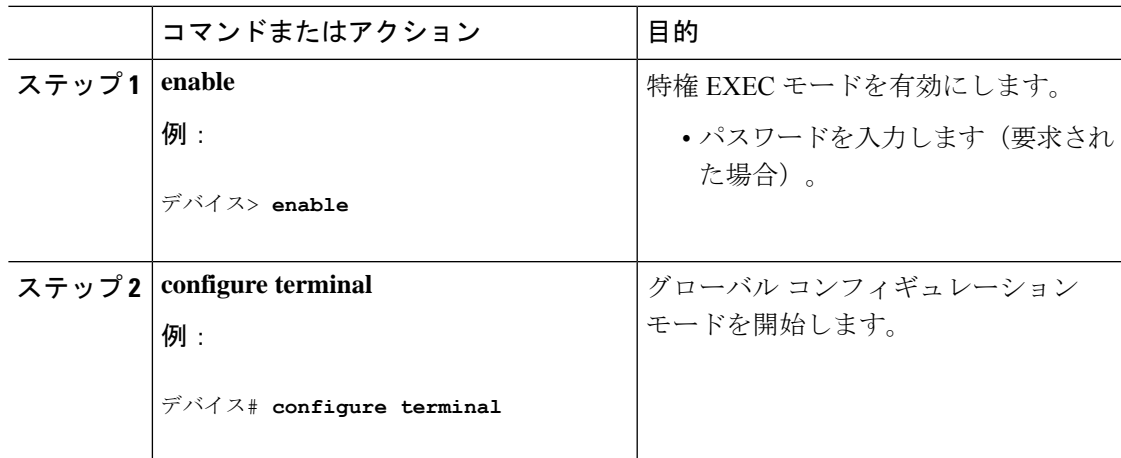

I

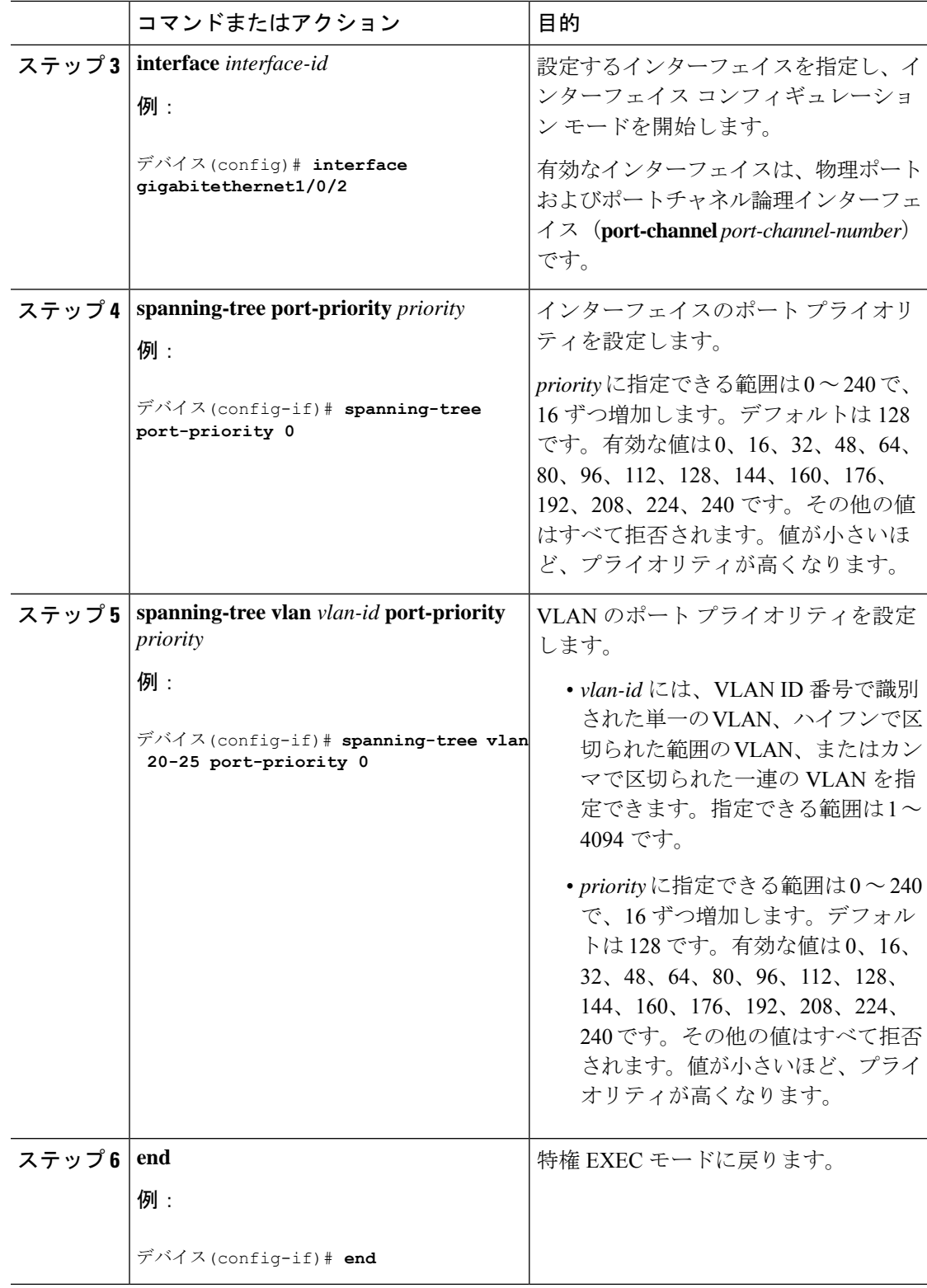

### 関連トピック

ポート [プライオリティとパス](#page-5-0) コスト (6 ページ) [デバイスまたはポートがルートデバイスまたはルートポートになる仕組み](#page-9-0) (10ページ)

# <span id="page-22-0"></span>パス コストの設定

Ι

この手順は任意です。

### 手順

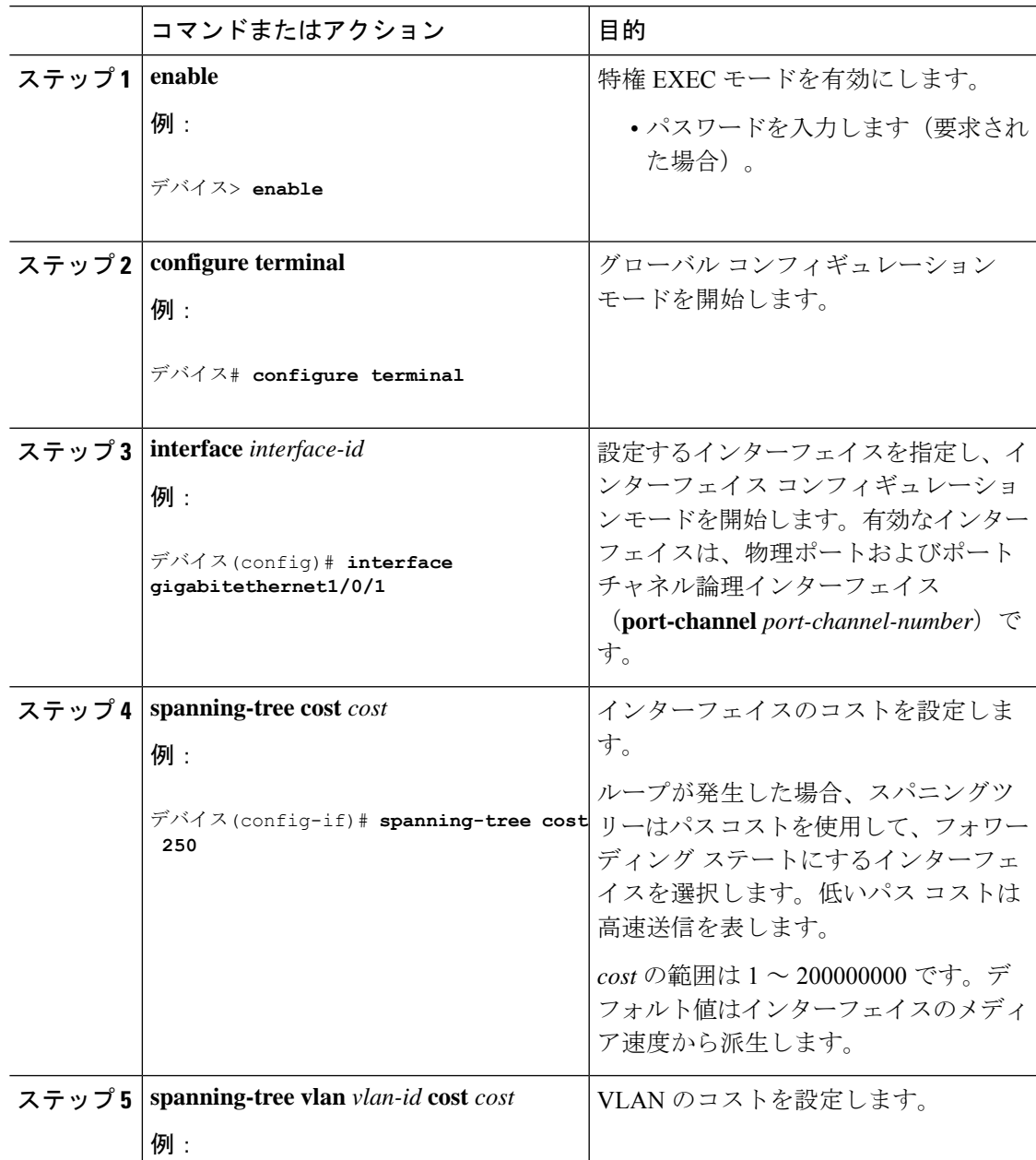

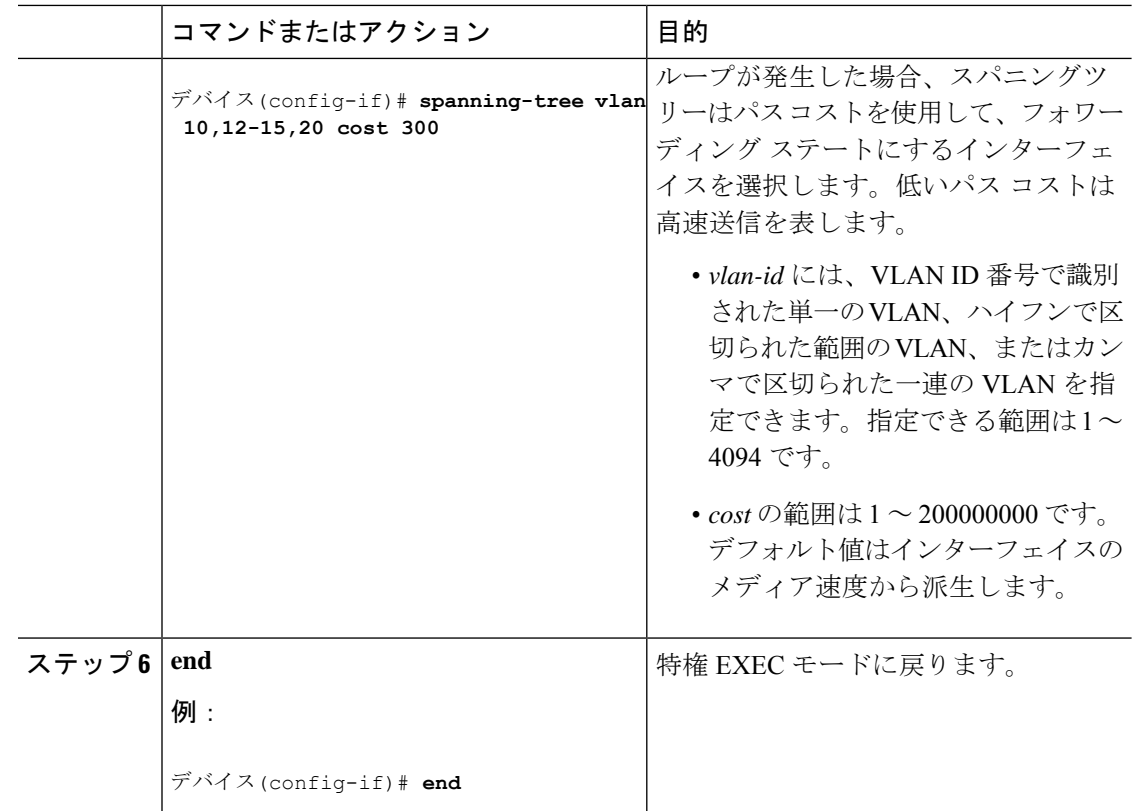

**show spanning-tree interface** *interface-id* 特権 EXEC コマンドによって表示されるのは、リンク アップ動作可能状態のポートの情報だけです。そうでない場合は、**show running-config** 特権 EXEC コマンドを使用して設定を確認してください。

### 関連トピック

ポート [プライオリティとパス](#page-5-0) コスト (6 ページ)

# **VLAN** のデバイス プライオリティの設定

device プライオリティを設定して、スタンドアロン deviceまたはスタックにあるdeviceがルー ト deviceとして選択される可能性を高めることができます。

このコマンドの使用には注意してください。deviceのプライオリティを変更する場合は通常、 **spanning-tree vlan** *vlan-id* **root primary** および **spanning-tree vlan** *vlan-id* **root secondary** グロー バル コンフィギュレーション コマンドを使用することを推奨します。 (注)

この手順は任意です。

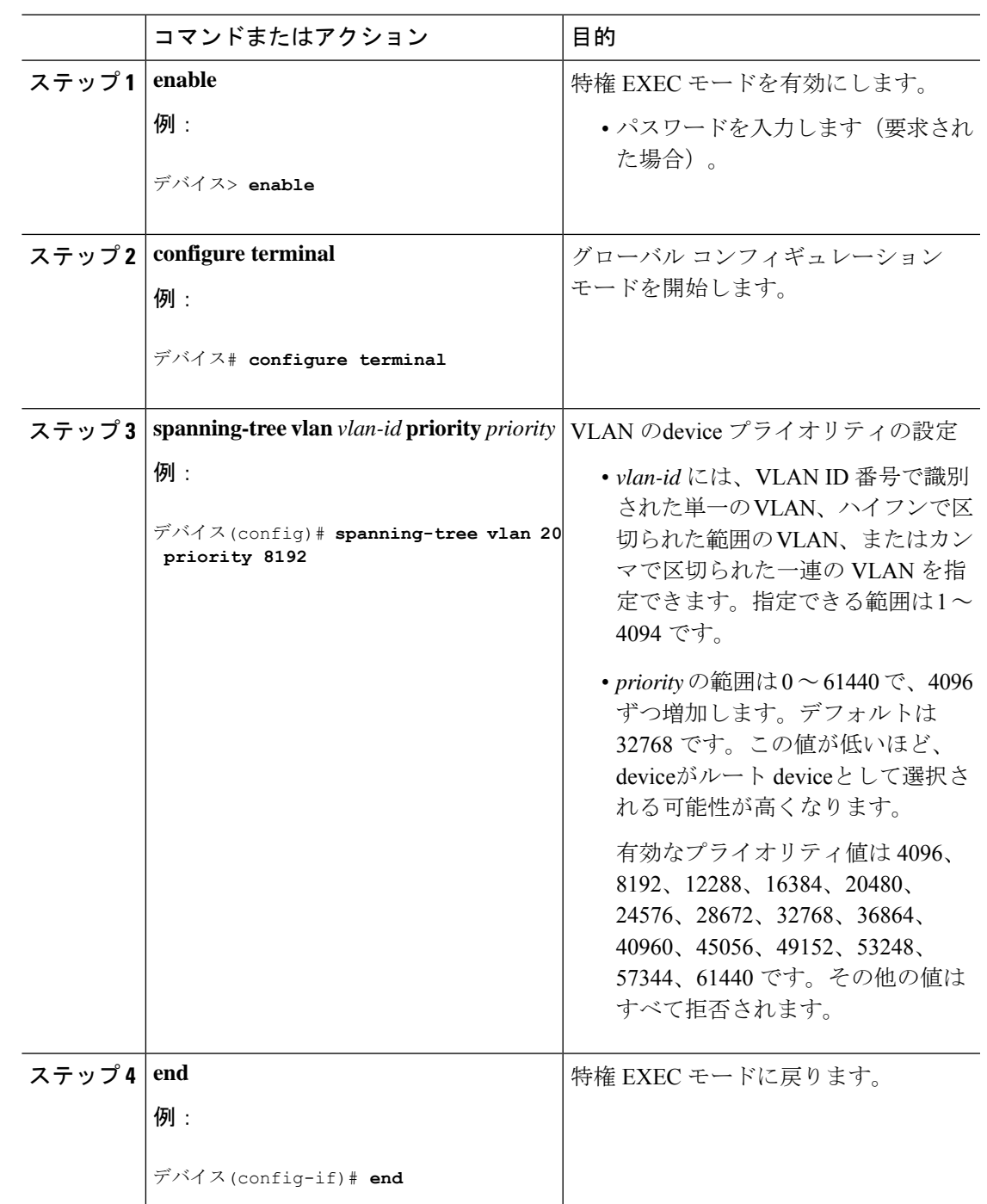

### 手順

# **hello** タイムの設定

helloタイムはルートdeviceによって設定メッセージが生成されて送信される時間の間隔です。 この手順は任意です。

I

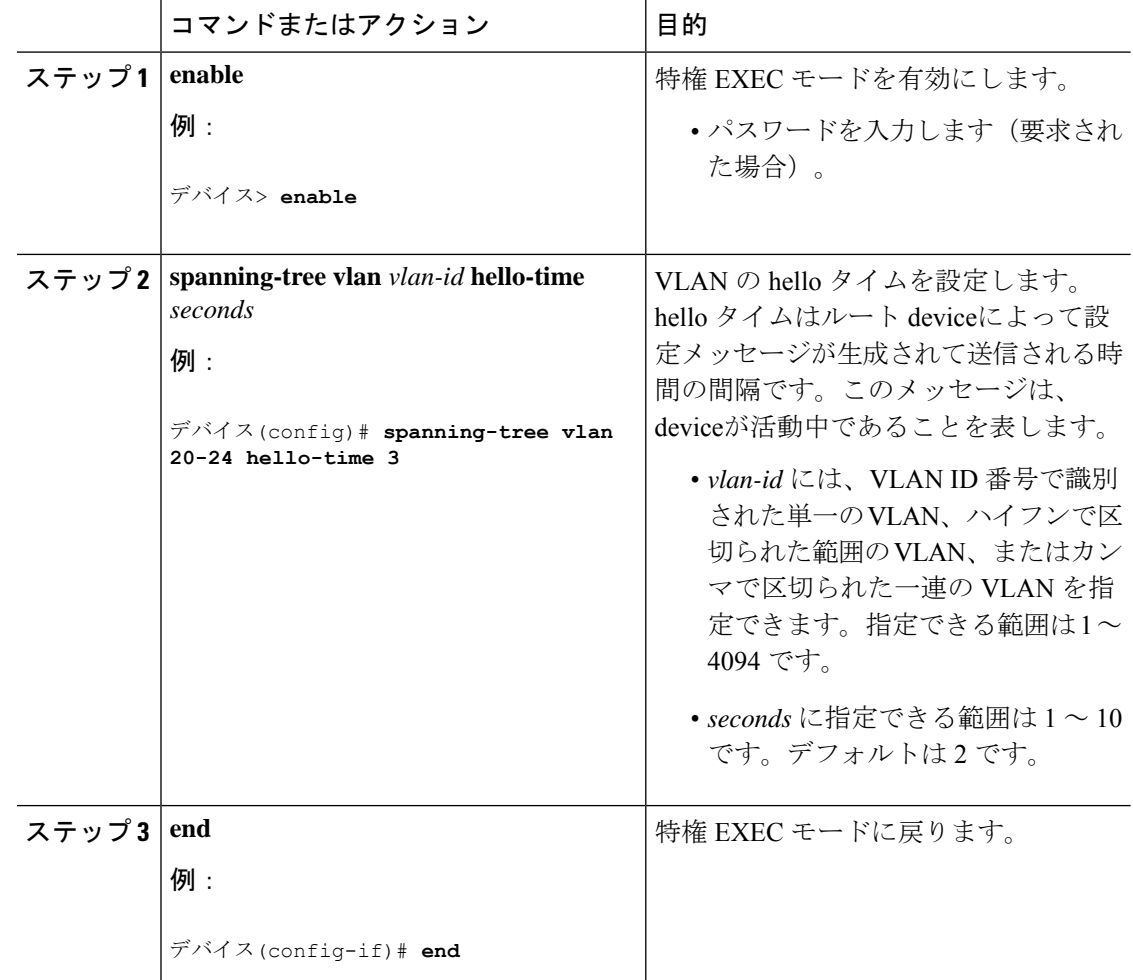

### 手順

# **VLAN** の転送遅延時間の設定

この手順は任意です。

### 手順

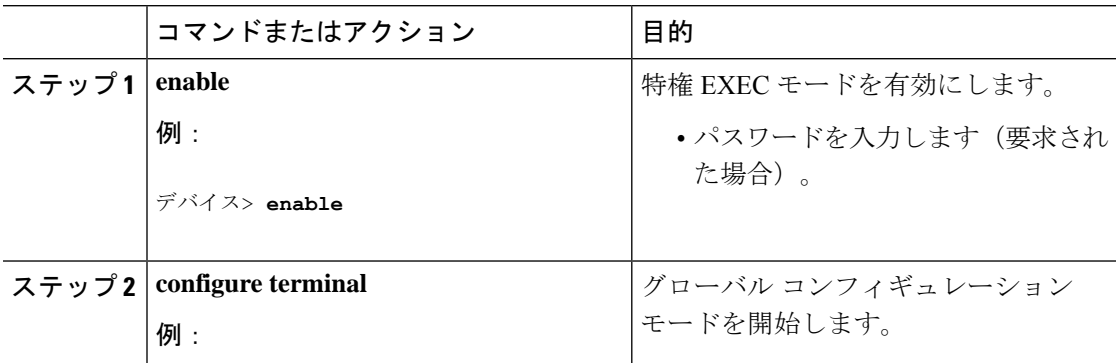

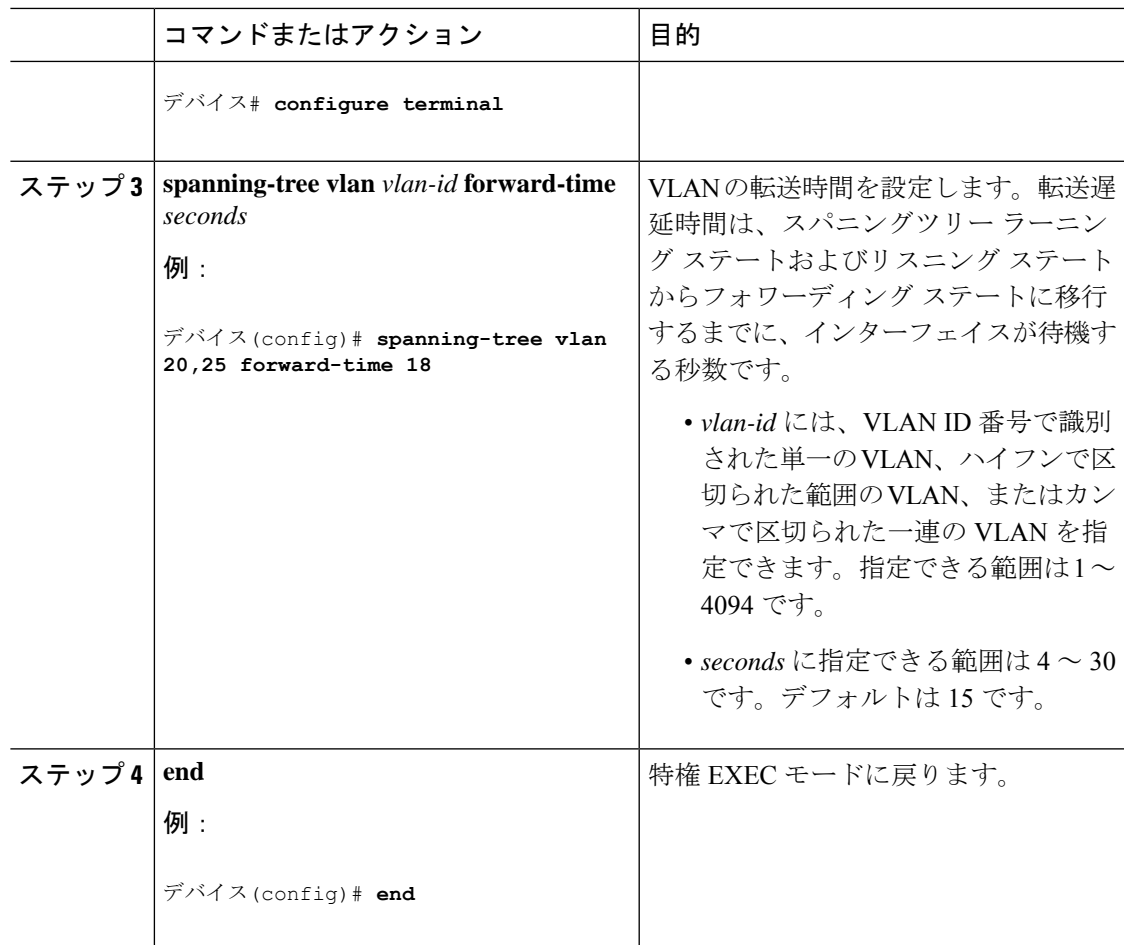

# **VLAN** の最大エージング タイムの設定

この手順は任意です。

### 手順

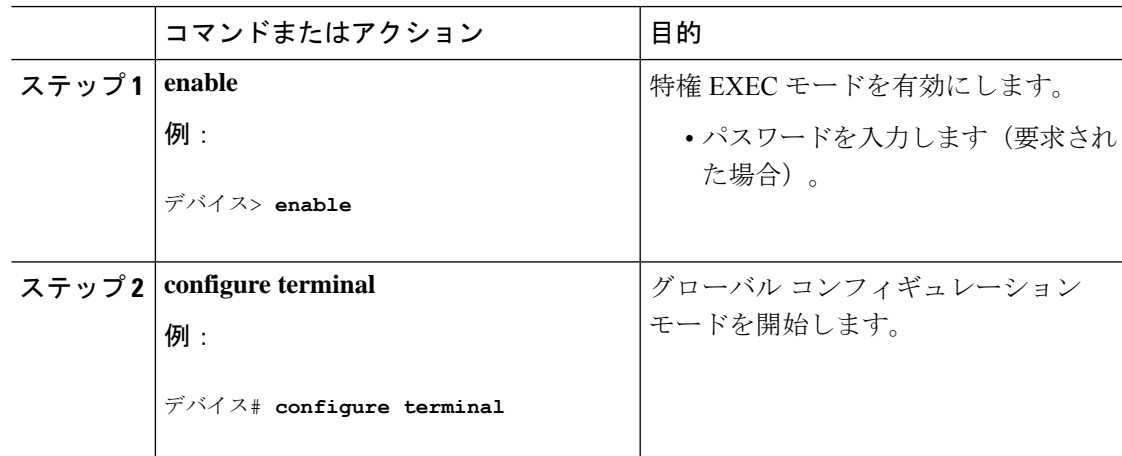

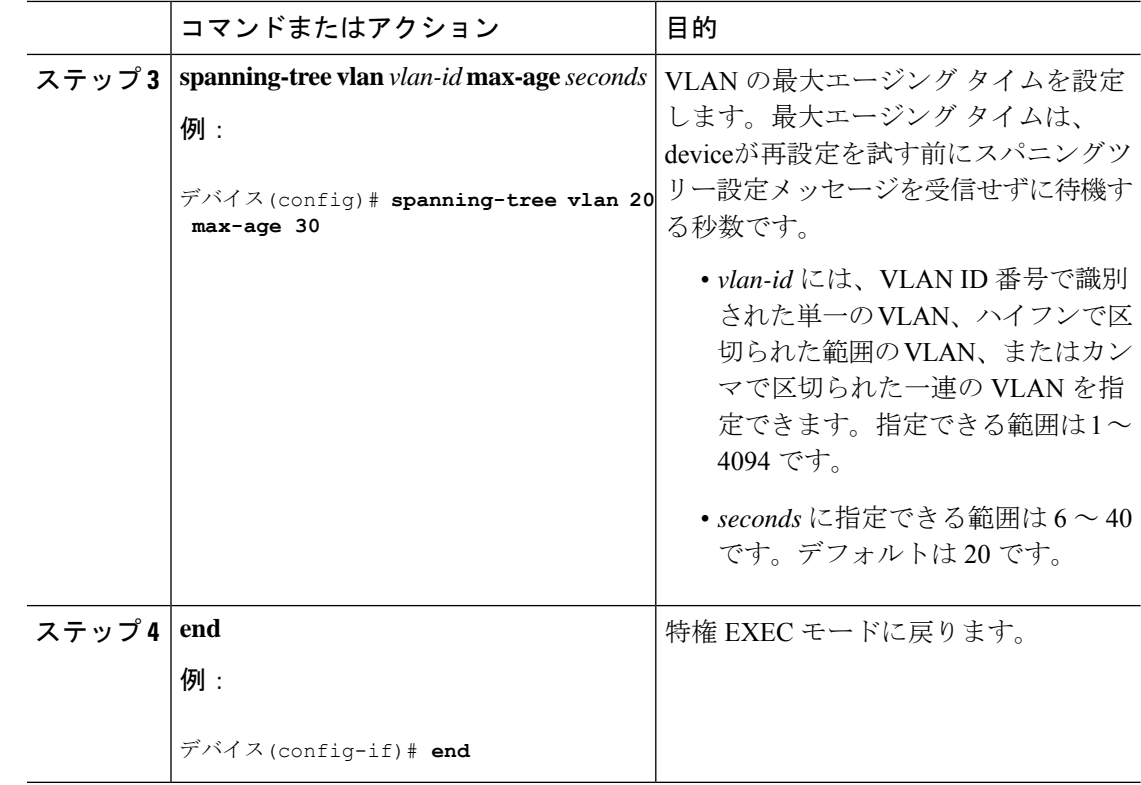

# 転送保留カウントの設定

転送保留カウント値を変更することで、BPDU のバースト サイズを設定できます。

このパラメータをより高い値に変更すると、(特に Rapid PVST+ モードで)CPU の使用率に 大きく影響します。逆に、この値を低く設定すると、セッションによってはコンバージェンス を抑えることができます。この値は、デフォルト設定で使用することを推奨します。 (注)

この手順は任意です。

### 手順

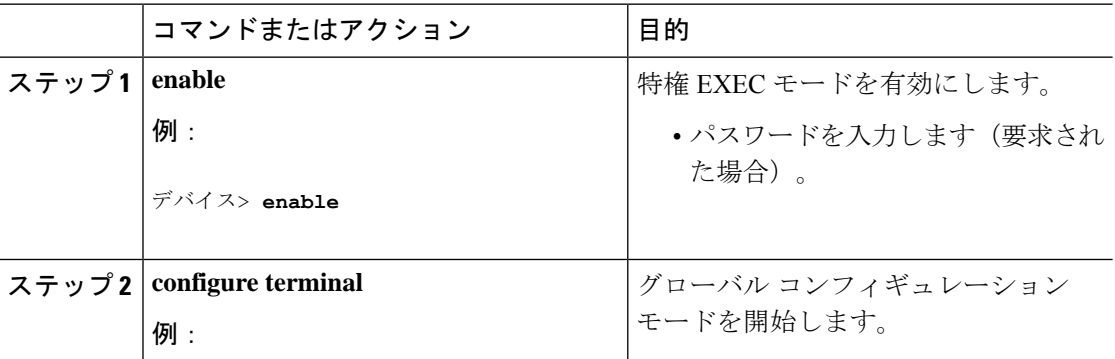

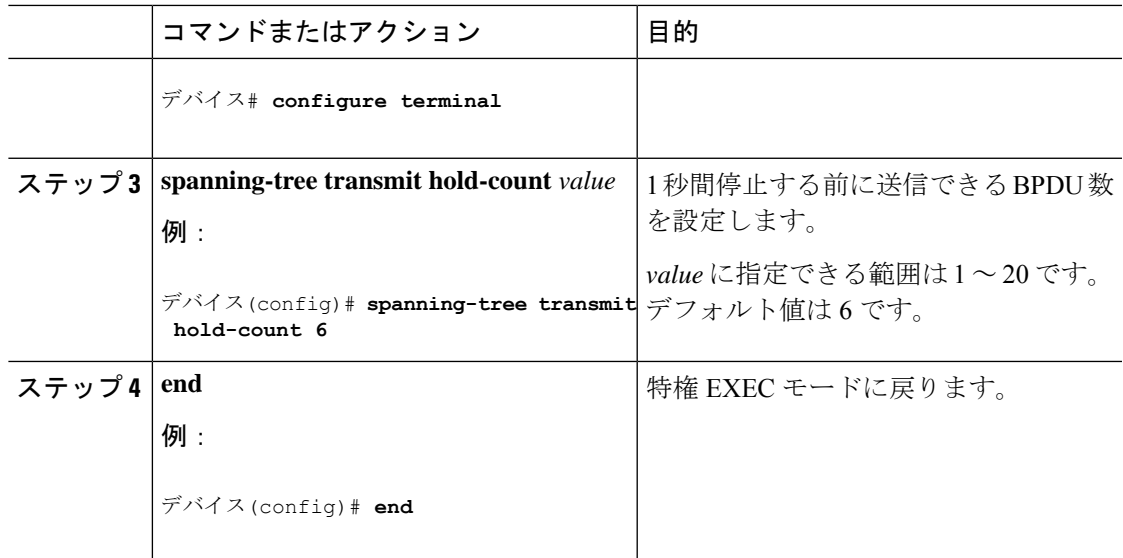

# <span id="page-28-0"></span>スパニングツリー ステータスのモニタリング

表 **<sup>4</sup> :** スパニングツリー ステータス表示用のコマンド

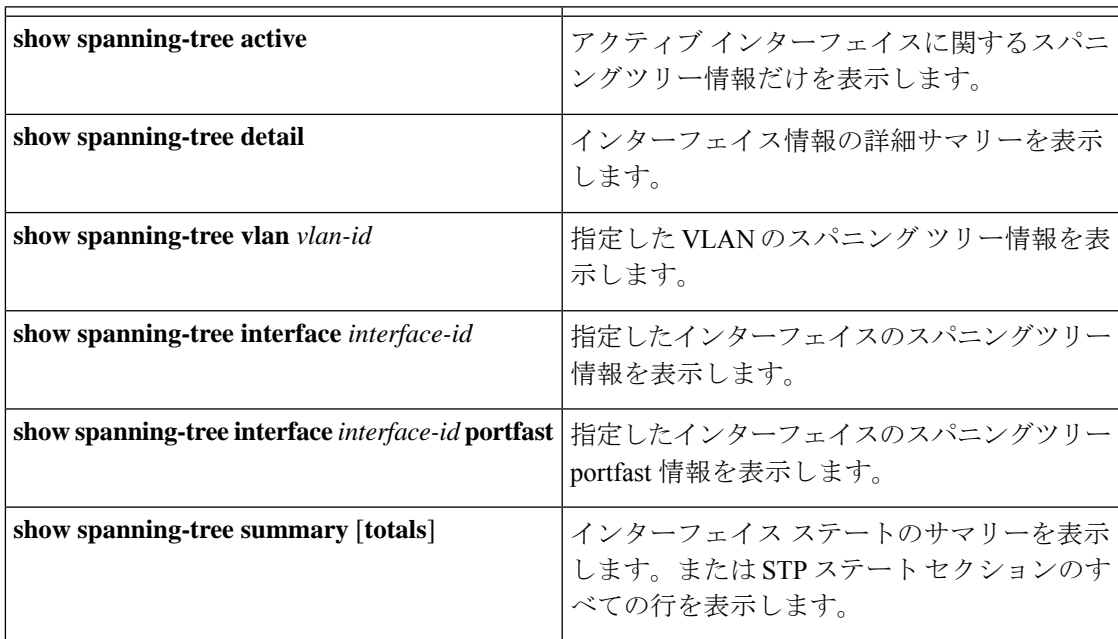

スパニングツリーカウンタをクリアするには、**clear spanning-tree** [**interface** i*nterface-id*] 特権 EXEC コマンドを使用します。

# <span id="page-29-0"></span>スパニング ツリー プロトコルに関する追加情報

### 関連資料

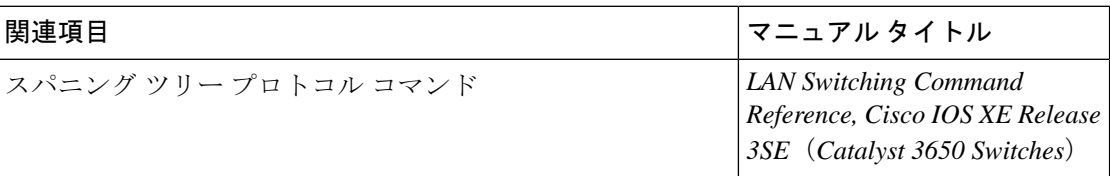

### 標準および **RFC**

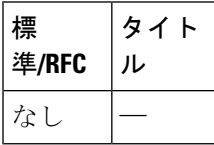

### **MIB**

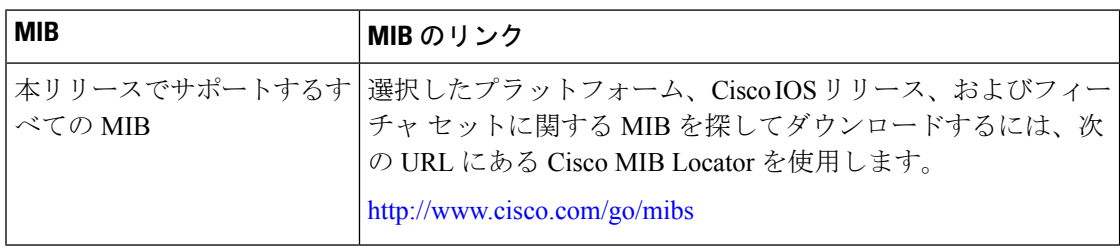

### シスコのテクニカル サポート

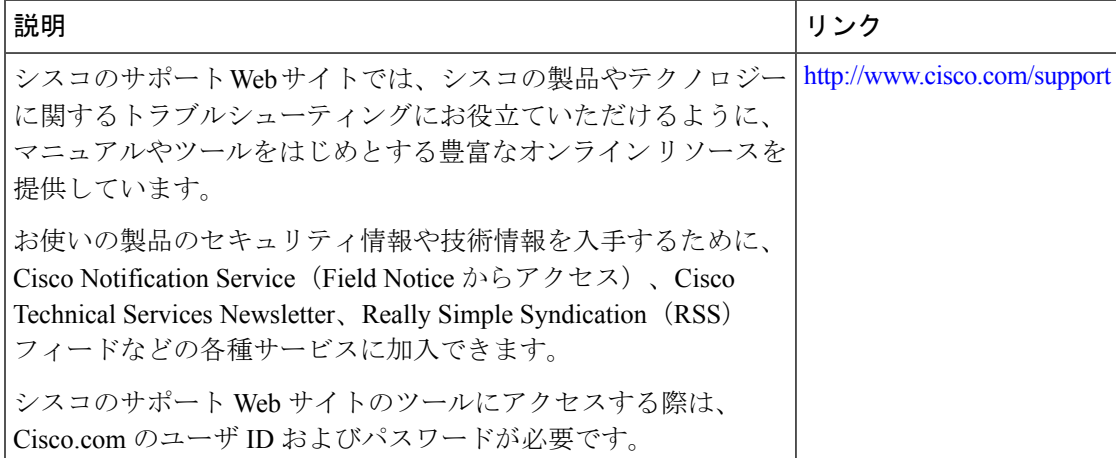

# <span id="page-30-0"></span>**STP** の機能情報

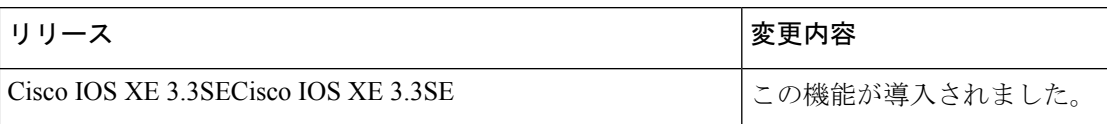

I